# Bag Implementations that Use Arrays

### Chapter 2

THIRD EDITION

**Data Structures** and Abstractions with FRANK M. CARRANO

### **Contents**

- Using a Fixed-Size Array to Implement the ADT Bag
	- An Analogy
	- A Group of Core Methods
	- **Implementing the Core Methods**
	- **Testing the Core Methods**
	- **Implementing More Methods**
	- Methods That Remove Entries

### **Contents**

- Using Array Resizing to Implement the ADT Bag
	- Resizing an Array
	- A New Implementation of a Bag
- The Pros and Cons of Using an Array to Implement the ADT Bag

### **Objectives**

- Implement ADT bag using
	- a fixed-size array or
	- an array that expanded dynamically
- Discuss advantages and disadvantages of implementations presented

### Implement with Fixed Size Array

- Define methods specified by previous interface **BagInterface**
- Consider use of fixed size array
	- Not unlike a classroom with exactly 40 desks
	- Numbered from 0 to 39

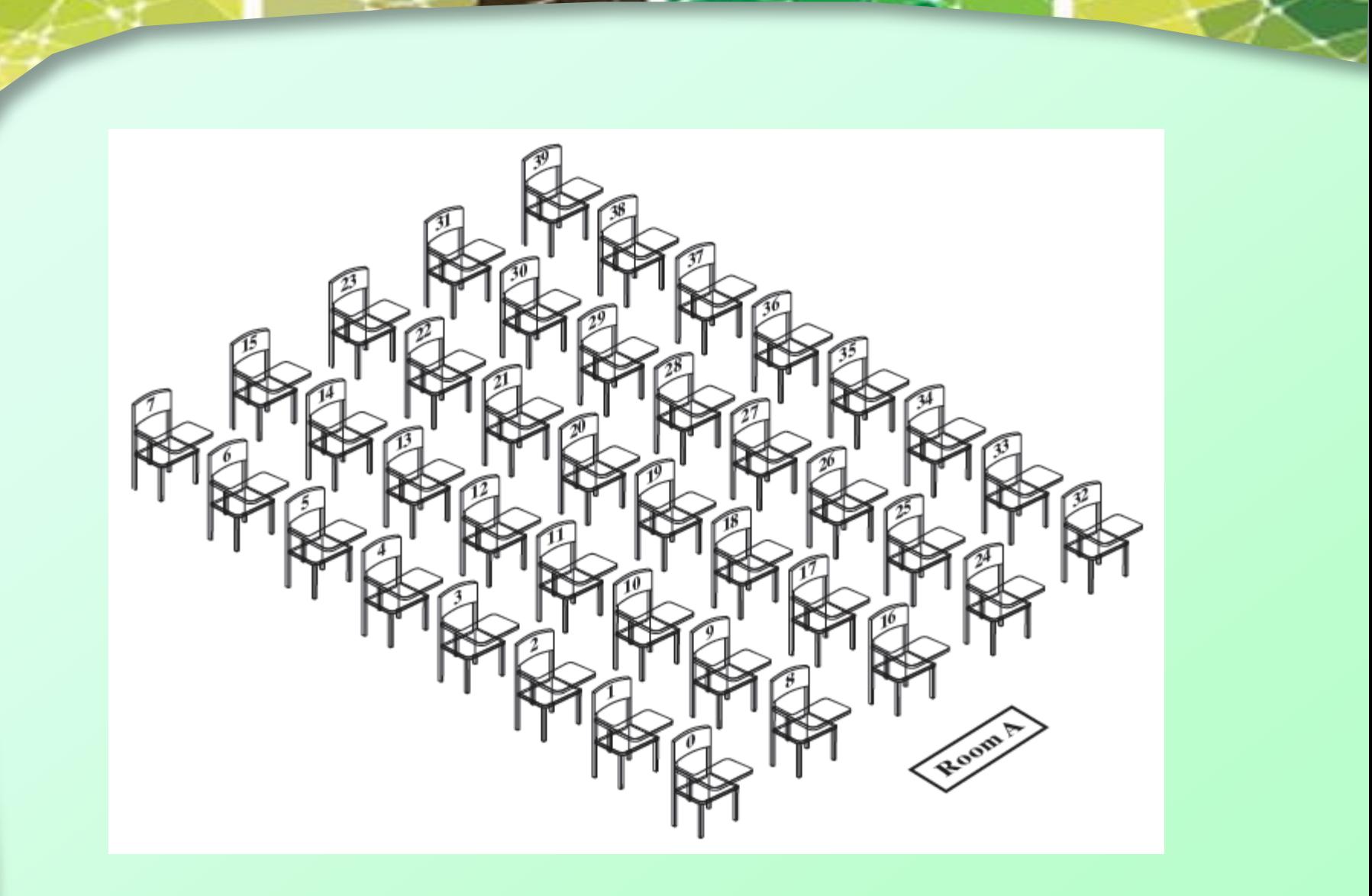

#### Figure 2-1 A classroom that contains desks in fixed positions

## Adding, Removing Students

- Adding
	- Arbitrarily specify consecutively numbered desks be occupied
	- When desk #39 occupied, room is full
- Removing
	- What to do when someone in middle of sequence is removed?
	- Move last person there or shift everyone?

## Options for removing a Student

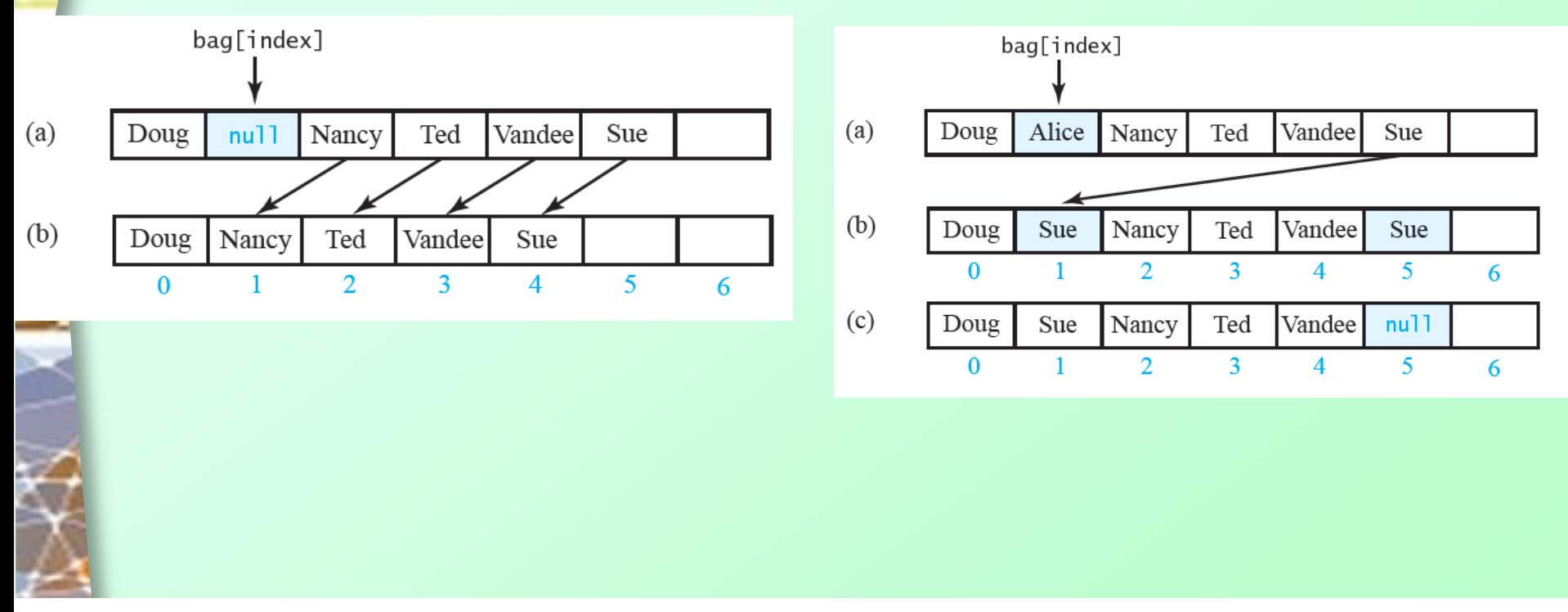

Question 1 What is an advantage of moving a student as just described so that the vacated desk does not remain vacant?

Question 2 What is an advantage of leaving the vacated desk vacant?

Question  $3$  If a student were to drop the course, which one could do so without forcing another to change desks?

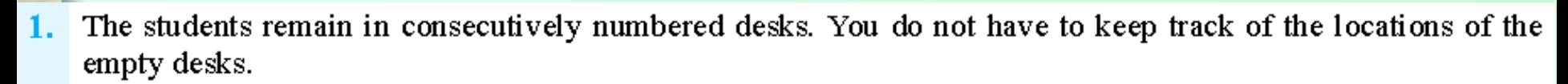

- Time is saved by not moving a student. 2.
- The student in the highest-numbered desk. 3.

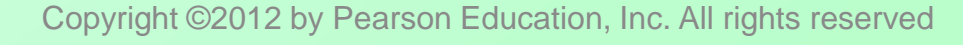

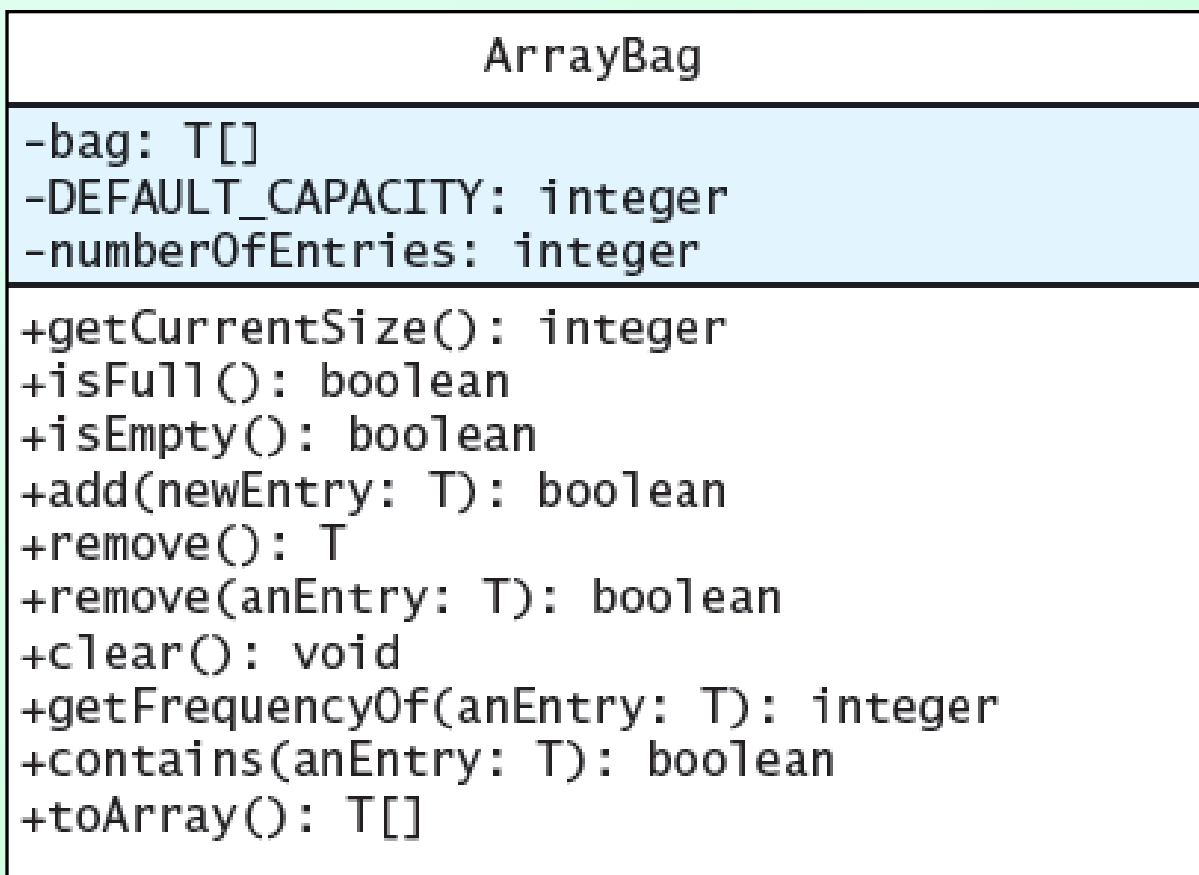

#### Figure 2-2 UML notation for the class **ArrayBag**, including the class's data fields

## Group of Core Methods

- Do not attempt to define entire class, then test
- Instead, identify group of core methods
	- **-** Define
	- Test
	- Then finish rest of class
- Note outline, [Listing 2-1](Chapter02-code_listings.htm)

Note: Code listing files must be in same folder as PowerPoint files for links to work

## Design Decisions

- When array bag is partially full
	- Which array elements should contain entries?
- Options
	- Start at element 0 or element 1 ?
	- Require elements to be sequential?

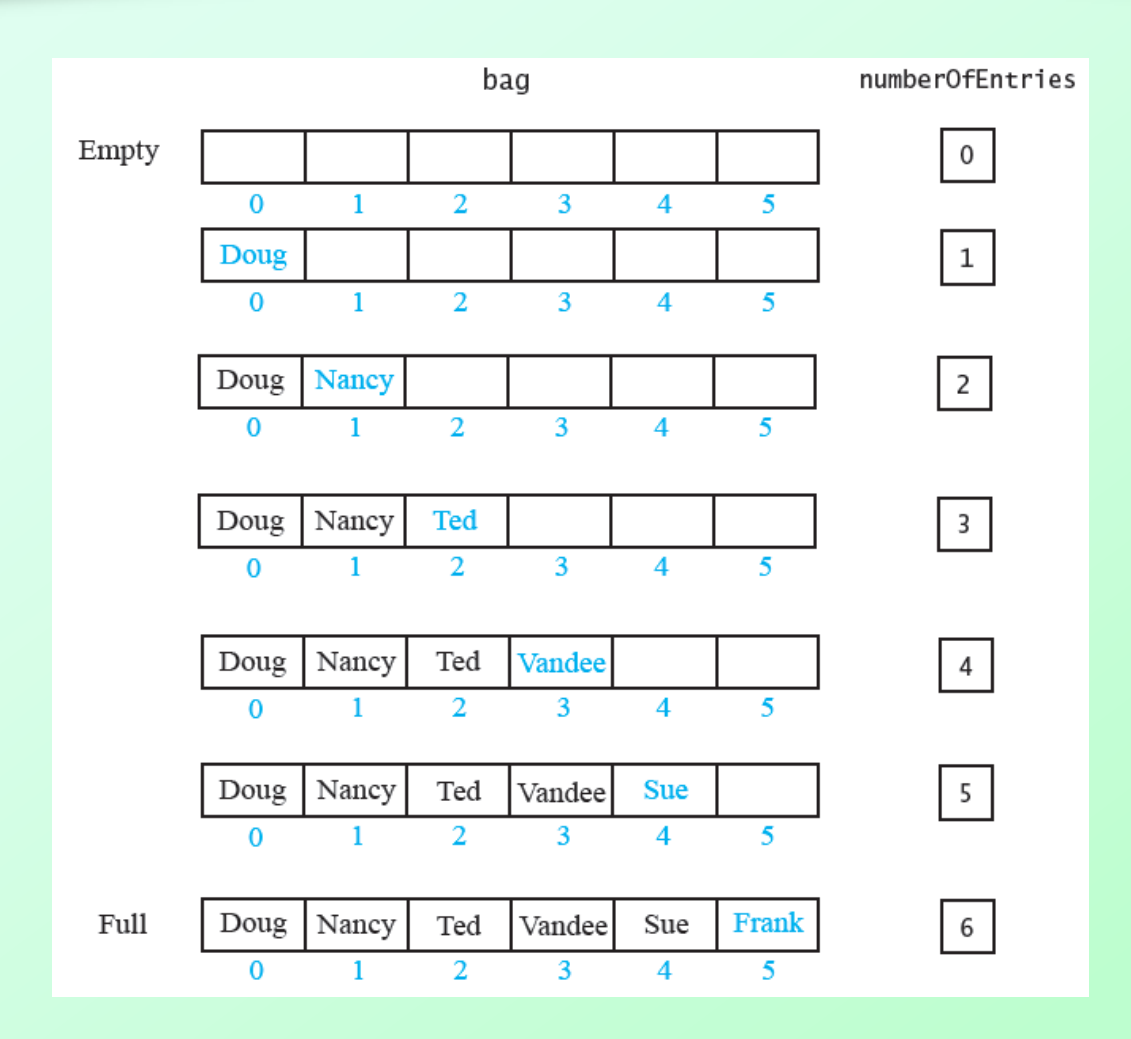

Figure 2-3 Adding entries to an array that represents a bag, whose capacity is six, until it becomes full

### **Add** Method

```
\sqrt{**} Adds a new entry to this bag.
    @param newEntry the object to be added as a new entry
    @return true if the addition is successful, or false if not */
public boolean add(T newEntry)
   boolean result = true:if (isFull())result = false;else
   { // assertion: result is true here
      bag[numberOffIntries] = newEntry;numberOfEntries++:
   \frac{1}{2} // end if
   return result;
```

```
\} // end add
```
### • Note: entries in no order

Copyright ©2012 by Pearson Education, Inc. All rights reserved The entries in a bag have no particular order. Thus, the method add can place a new entry into a convenient element of the array bag. In the above definition of add, that element is the one immediately after the last element used.

### A convenient way to think about an Array of objects

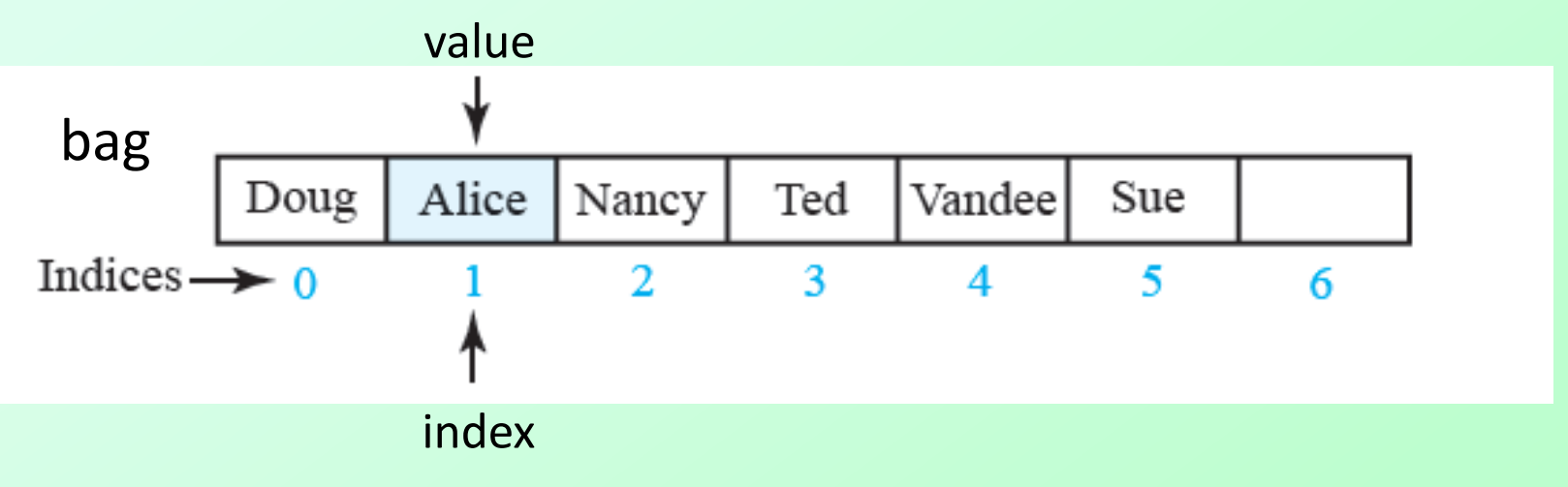

Figure 2-4A An array of objects the way we like to think of them, where each cell "holds" the object (not true though!)

### How Java actually represents an array of objects

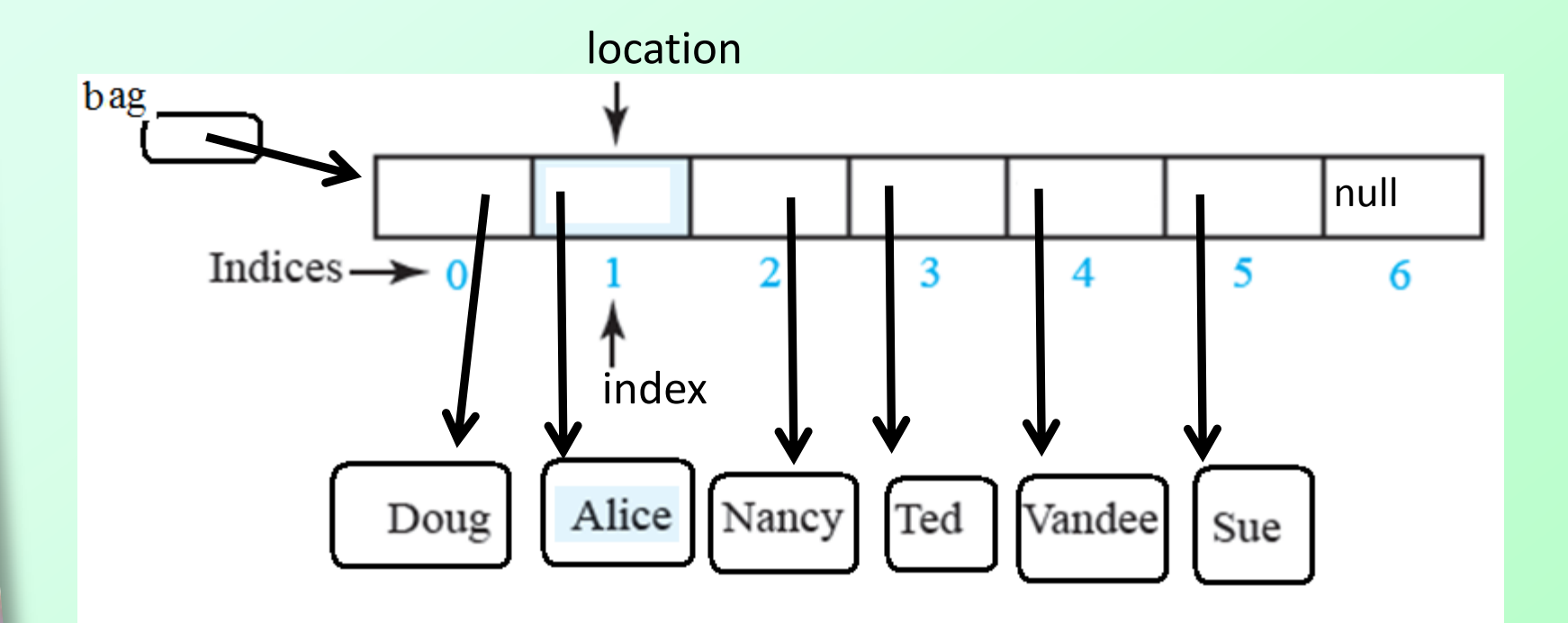

Figure 2-4B An array of objects ACTUALLY contains references to those objects not the objects themselves. Each cell holds a location in memory where the object can be found.

Draw a memory map of the following ArrayBag object Bag<String> aBag = new ArrayBag<String>();

aBag.add("peas"); aBag.add("tofu"); aBag.add("carrots"); aBag.add("celery"); aBag.remove("tofu");

Copyright ©2012 by Pearson Education, Inc. All rights reserved

ä

#### $\mathcal{N}^*$  Sees whether this bag is full. @return true if the bag is full, or false if not \*/ public boolean isFull()

 $return numberOfEntries == bag.length;$  $\frac{1}{2}$  // end isFull

### Method **isFull**

```
Retrieves all entries that are in this bag.
    @return a newly allocated array of all the entries in the bag */public T[] to Array()
```

```
// the cast is safe because the new array contains null entries
@SuppressWarnings("unchecked")
T[] result = (T[])new Object[numberOfEntries]; // unchecked cast
for (int index = 0; index < numberOfEntries; index++)
ł
   result[index] = bag[index];\} // end for
```
#### return result;

 $\}$  // end toArray

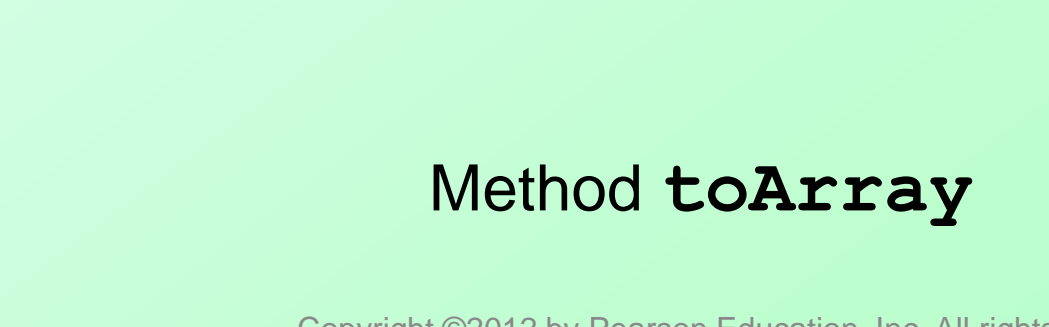

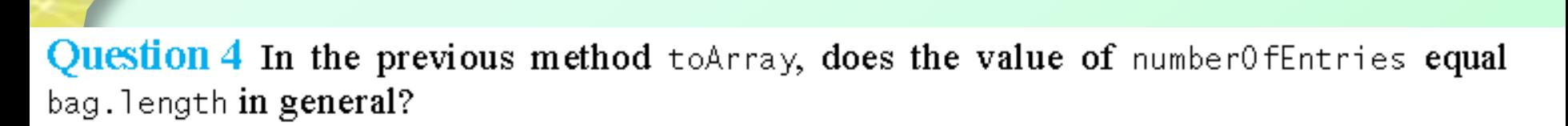

Question 5 Suppose that the previous method toArray gave the new array result the same length as the array bag. How would a client get the number of entries in the returned array?

Question 6 Suppose that the previous method to Array returned the array bag instead of returning a new array such as result. If my Bag is a bag of five entries, what effect would the following statements have on the array bag and the field number0fEntries?

```
Object[] bagArray = myBag.toArray();
bagArray[0] = null;
```
Question  $7$  The body of the method to Array could consist of one return statement if you call the method Arrays.copy0f. Make this change to toArray.

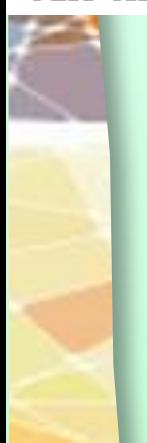

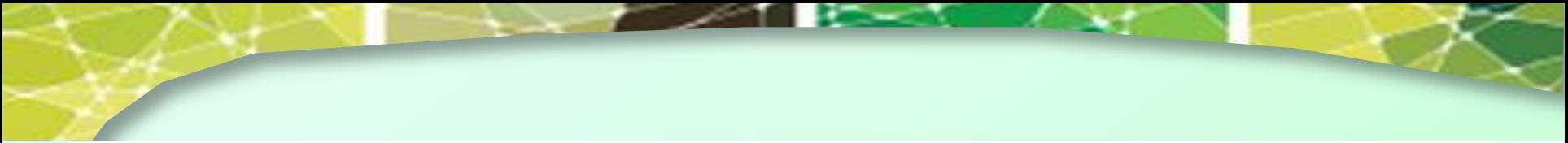

- No. The two values are equal only when a bag is full. 4.
- If the client contained a statement such as 5.

```
Object[] bagContents = myBag.toArray();
```
myBag.getCurrentSize() would be the number of entries in the array bagContents. With the proposed design, bagContents. length could be larger than the number of entries in the bag.

The statements set the first element of bag to null. The value of number0fEntries does not change, so it is 5. 6.

```
public T[] toArray()
7.
      return Arrays.copy0f(bag, bag.length);
   } // end toArray
```
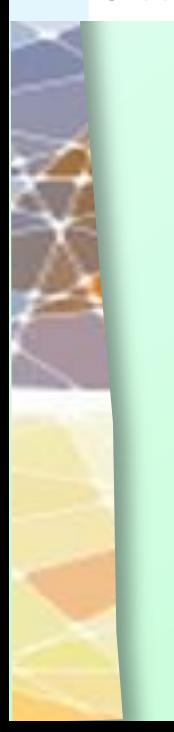

## Design Decisions

- Should **toArray** return the array **bag** or a copy?
	- Best to return a copy ... think about why.
- Temporarily make stub methods for testing at this stage
- View test program, [Listing 2-2](Chapter02-code_listings.htm)
	- **[Output](Chapter02-code_listings.htm)**

### More Methods

### • Methods **isEmpty** and **getCurrentSize**

```
/* Sees whether this bag is empty.
   @return true if the bag is empty, or false if not */public boolean isEmpty()
```

```
return numberOfEntries == 0;
```

```
\frac{1}{2} // end is Empty
```
/\*\* Gets the current number of entries in this bag. Consequent wind integer number of entries currently in the bag  $*/$ public int getCurrentSize()

```
return numberOfEntries:
} // end getCurrentSize
```
### More Methods

### • Method **getFrequencyOf**

```
\frac{1}{2} Counts the number of times a given entry appears in this bag.
    @param anEntry the entry to be counted
    Consequent which run ber of times and the vappears in the bag */public int getFrequencyOf(T anEntry)
ſ
   int counter = 0:
   for (int index = 0; index < numberOfEntries; index++)
      if (anEntry.equals(bag[index]))
      ſ
         counter++;
      \frac{1}{2} // end if
   \} // end for
   return counter;
```

```
} // end getFrequencyOf
```
### More Methods

### • Method **contains**

```
\frac{1}{2} Tests whether this bag contains a given entry.
    @param anEntry the entry to locate
    @return true if the bag contains anEntry, or false otherwise */public boolean contains(T anEntry)
₹
   boolean found = false:
   for (int index = 0; ! found && (index < numberOfEntries); index++)
      if (anEntry.equals(bag[index]))
         found = true;\} // end if
   \frac{1}{2} // end for
   return found;
```
 $\frac{1}{2}$  // end contains

Question 8 What is the result of executing the following statements within the main method of BagDemo1?

```
ArrayBag \le String \ge abag = new ArrayBag \le String \setminusdisplayBag(aBag);
```
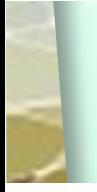

**Question 9** The method contains could call getFrequency0f instead of executing a loop. That is, you could define the method as follows:

```
public boolean contains(T anEntry)
Ł
   return getFrequency0f(anEntry) > 0;
\frac{1}{2} // end contains
```
What is an advantage and a disadvantage of this definition as compared to the one given in the previous segment?

The bag a Bag is empty. When displayBag is called, the statement  $8.$ 

 $Object[]$  bagArray = aBag.toArray():

executes. When  $\text{toArray}$  is called, the statement

 $T[]$  result =  $(T[])$ new Object[number0fEntries];

executes. Since a Baq is empty, number Of Entries is zero. Thus, the new array, result, is empty. The loop in toArray is skipped and the empty array is returned and assigned to bagArray. Since bagArray, length is zero, the loop in displayBag is skipped. The result of the call displayBag(aBag) is simply the line

The bag contains

Advantage: This definition is easier to write, so you are less likely to make a mistake.  $9.1$ Disadvantage: This definition takes more time to execute, if the bag contains more than one occurrence of anEntry. Note that the loop in the method getFrequency0f cycles through all of the entries in the bag, whereas the loop in the method contains, as given in Segment 2.18, ends as soon as the desired entry is found.

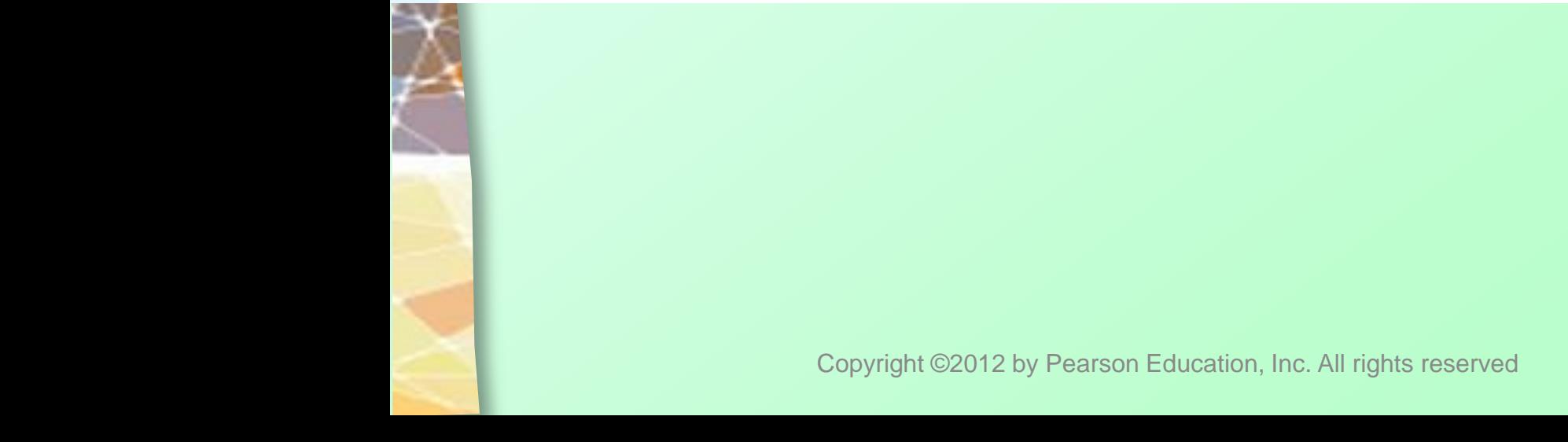

### Methods That Remove Entries

- Method clear
	- Remove all entries

```
\sqrt{2\pi} Removes all entries from this bag. \pi/2public void clear()
   while (!isEmpty())remove();
1 // end clear
```
- Remove last entry in bag
	- **How could** this be more efficient?

```
public T remove()ſ
   T result = null:
   if (numberOfEntries > 0)
      result = bag[numberOfEntries - 1];bag[numberOfEntries - 1] = null;numberOfEntries--:
   \frac{1}{2} // end if
   return result:
\frac{1}{2} // end remove
```
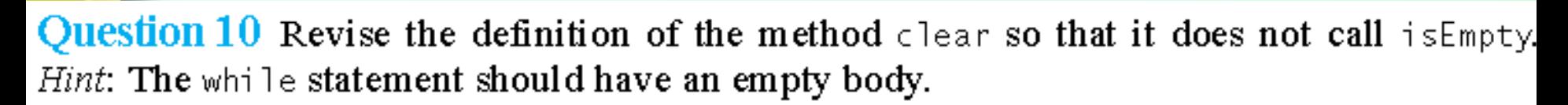

Question 11 Consider the following definition of clear:

```
public void clear()
   numberOfEntries = 0;
} // end clear
```
What is a disadvantage of this definition as compared to the one shown in Segment 2.20?

**Question 12** Why does the method remove set bag[number0fEntries] to null?

**Question 13** The previous remove method removes the last entry in the array bag. Why might removing a different entry be more difficult to accomplish?

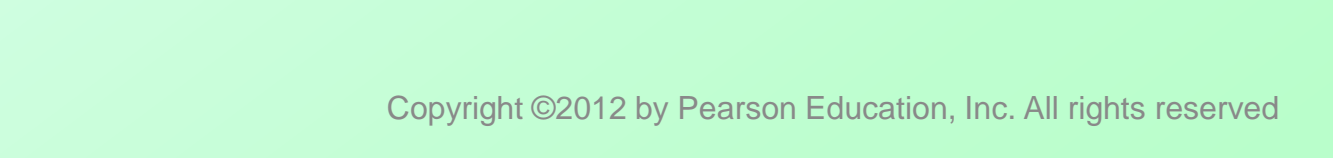

```
10. public void clear()
         while (\text{remove}() := \text{null})1 / 2 end while
     } // end clear
```
- 11. Although the bag will appear empty to both the client and the other methods in  $ArrayBag$ , the references to the removed objects will remain in the array bag. Thus, the memory associated with these objects will not be deall ocated.
- By setting bag[number0fEntries] to null, the method causes the memory assigned to the deleted entry to be  $12.$ recycled, unless another reference to that entry exists in the client.
- An entry in the array bag, other than the last one, would be set to null. The remaining entries would no longer be  $13.$ in consecutive elements of the array. We could either rearrange the entries to get rid of the null entry or modify other methods to skip any null entry.

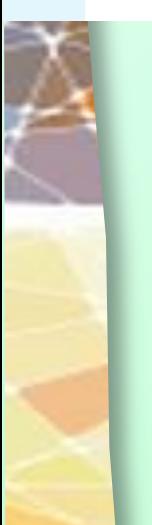

### **Method to remove a specified entry** First, have to locate the index of the desired entry

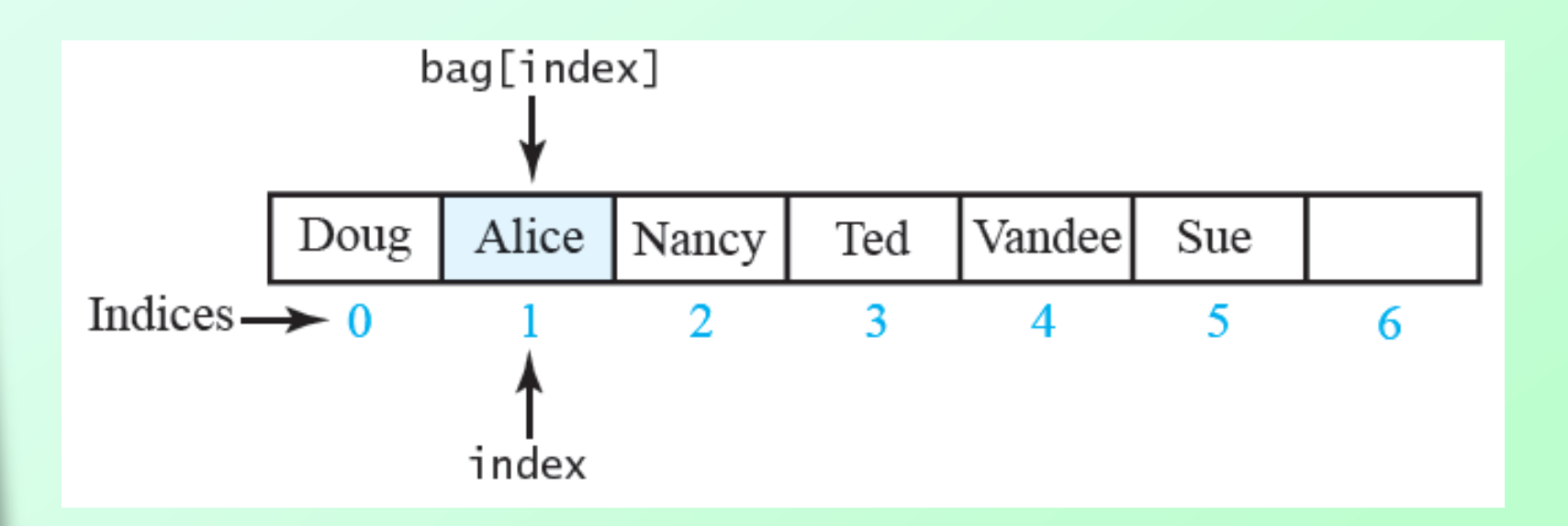

#### Figure 2-5 The array bag after a successful search for the string "Alice"

#### **Once index is found, remove and shift values above to fill gap**

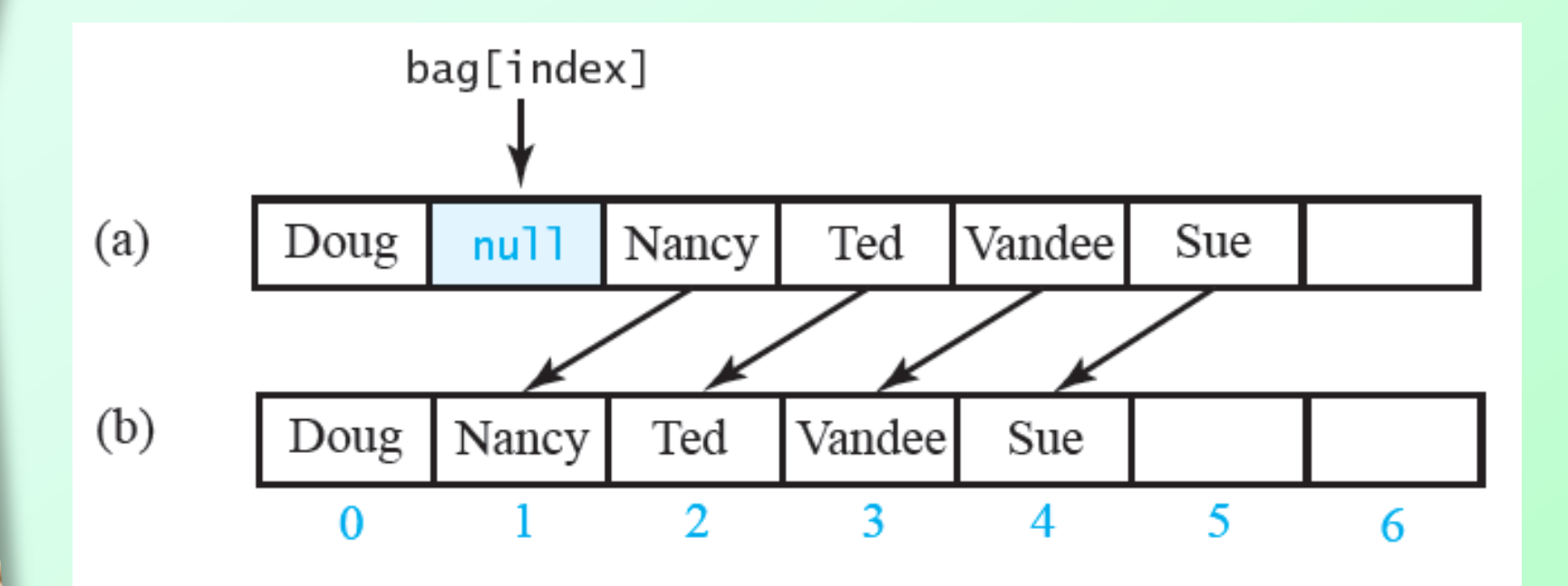

Figure 2-6 (a) A gap in the array bag after setting the entry in bag[index] to null; (b) the array after shifting subsequent entries to avoid a gap

#### **Or, move the last value into the gap**

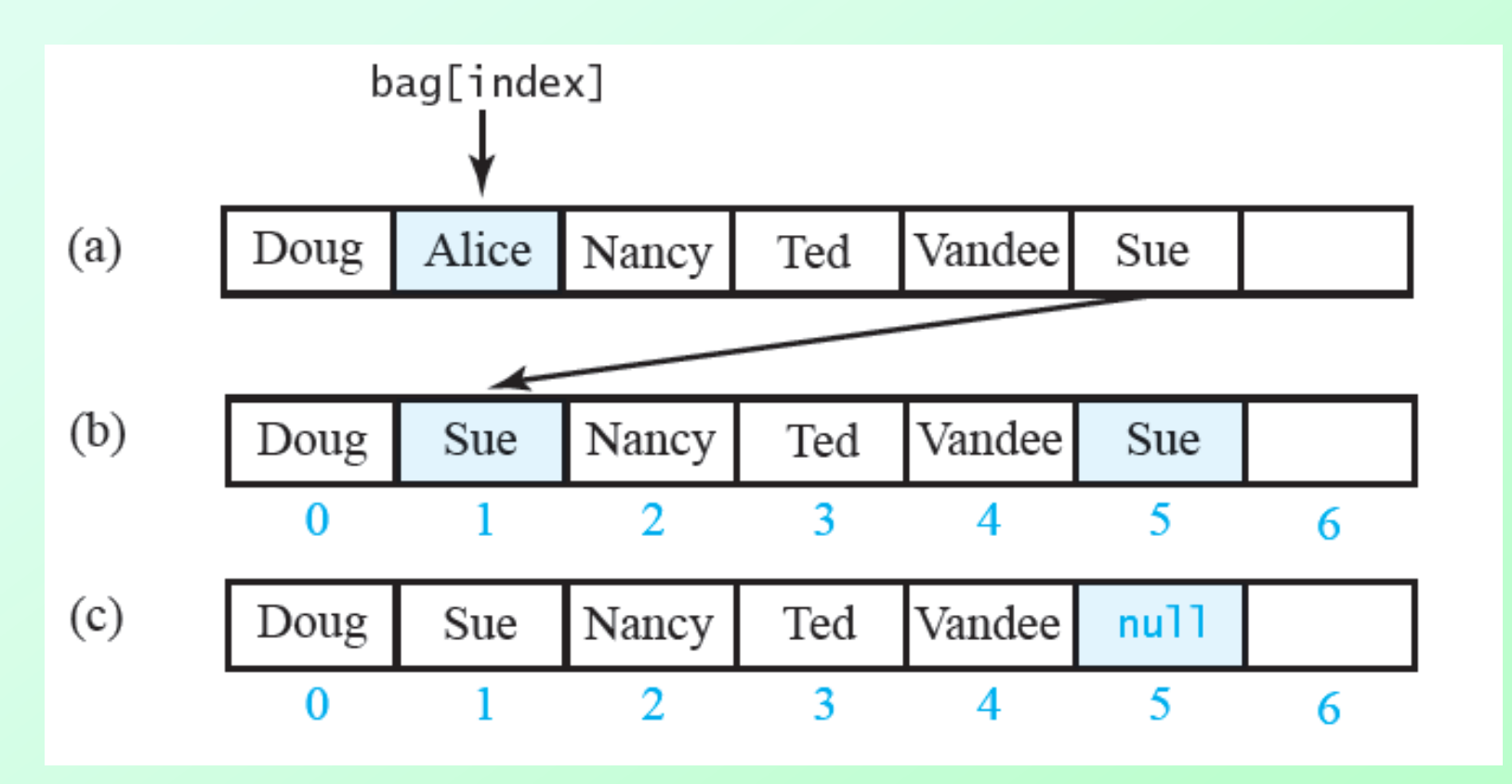

Figure 2-7 Avoiding a gap in the array while removing an entry

### Methods That Remove Entries

### • Method to remove a specified entry

```
\frac{1}{2} Removes one occurrence of a given entry from this bag.
    @param anEntry the entry to be removed
    @return true if the removal was successful, or false if not */public boolean remove(T anEntry)
```

```
int index = getIndexOf(anEntry);
   T result = removeEntry(index); \leftarrowreturn anEntry.equals(result);
\} // end remove
```
**Assumes presence of private getindexOf** method and private **removeEntry** method

## Finding the index of anEntry

// Locates a given entry within the array bag. // Returns the index of the entry, if located, or -1 otherwise. private int getIndexOf(T anEntry)

```
int where = -1:
boolean found = false;
```

```
for (int index = 0; ! found && (index < number0 fEntries); index++)
ſ
   if (anEntry.equals(bag[index]))Ł
      found = true:
      where = index;
   \frac{1}{2} // end if
1 // end for
```
// Assertion: If where  $> -1$ , an Entry is in the array bag, and it // equals bag[where]; otherwise, anEntry is not in the array

return where;

```
\} // end getIndex0f
```
# Removing Entry at givenIndex

```
// Removes and returns the entry at a given index within the arraybag.
// If no such entry exists, returns null.
private T removeEntry(int givenIndex)
```

```
T result = null;if (!isEmpty() && (givenIndex >= 0))
Ł.
   result = bag[givenIndex];number0fEntries--;
  bag[givenIndex] = bag[number0fEntries]; // replace entry with last entry
   bag[numberOfEntries] = null;1 // end if
```

```
// entry to remove
```

```
// remove last entry
```

```
return result;
// end removeEntry
```
Ł

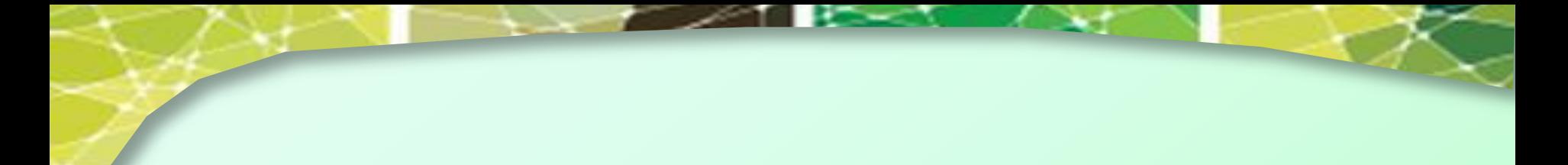

Question 14 Can the return statement in the previous definition of remove be written as follows?

- **a.** return result.equals(anEntry);
- **b.** return result  $!=$  null;

Question 15 The array bag in ArrayBag contains the entries in the bag a Bag. If bag contains the strings "A", "A", "B", "A", "C", why does a Bag.remove("B") change the contents of bag to "A", "A", "C", "A", null instead of either "A", "A", "A", "C", null or "A", "A", null, "A", "C"?

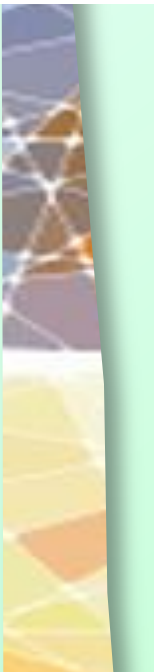

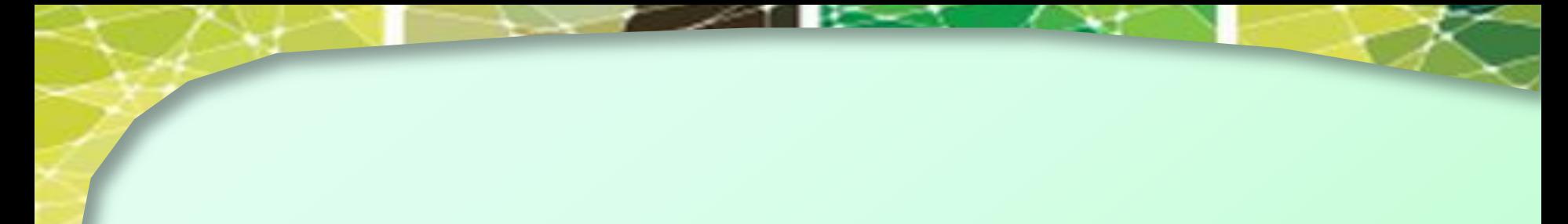

- a. No. If result were null—and that is quite possible—a NullPointerException would occur.  $14.$ b. Yes.
- $15.$ After locating "B" in the bag, the remove method replaces it with the last relevant entry in the array bag, which is "C". It then replaces that last entry with null. Although we could define remove to result in either of the two other possibilities given in the question, both choices are inferior. For example, to get "A", "A", "A", "C", null, remove would shift the array elements, requiring more execution time. Leaving a gap in the array, such as "A", "A", null, "A", "C", is easy for remove to do but complicates the logic of the remaining methods.

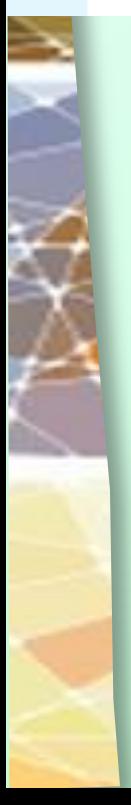

## Resizing Array

• Need to accommodate more elements than originally specified for bag

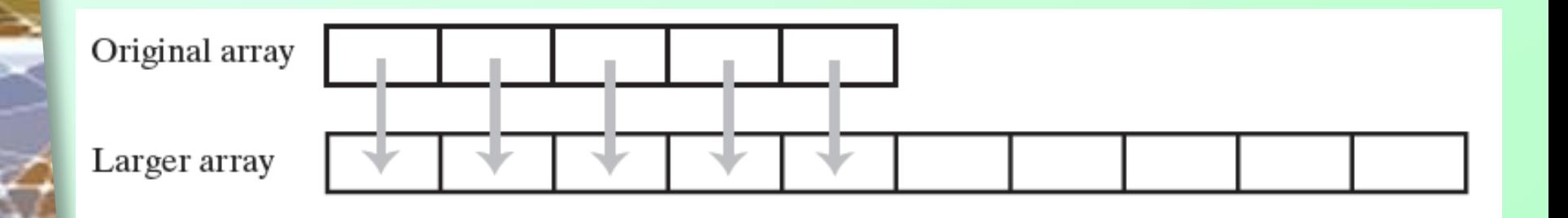

Figure 2-8 Resizing an array copies its contents to a larger second array

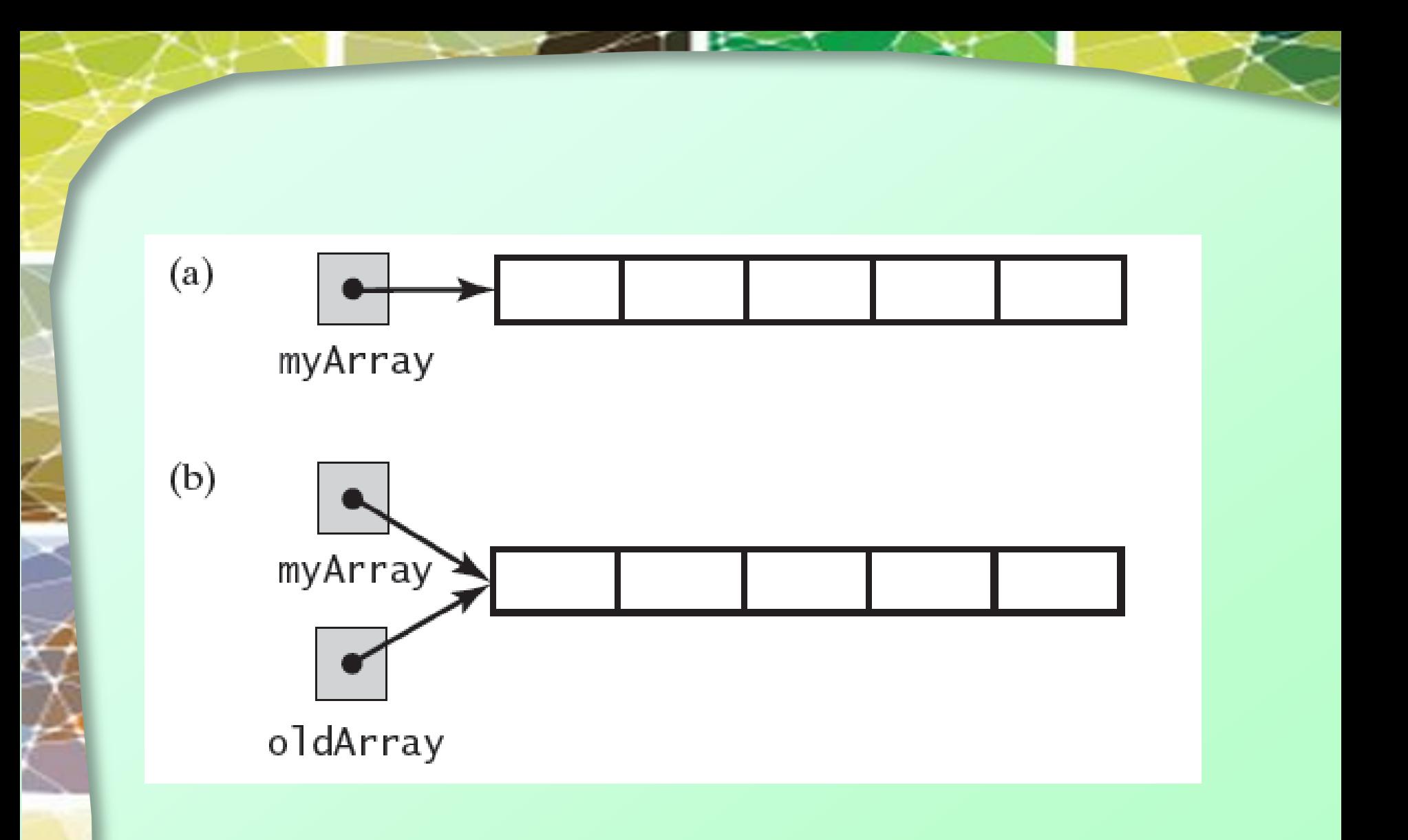

Figure 2-9 (a) An array; (b) two references to the same array;

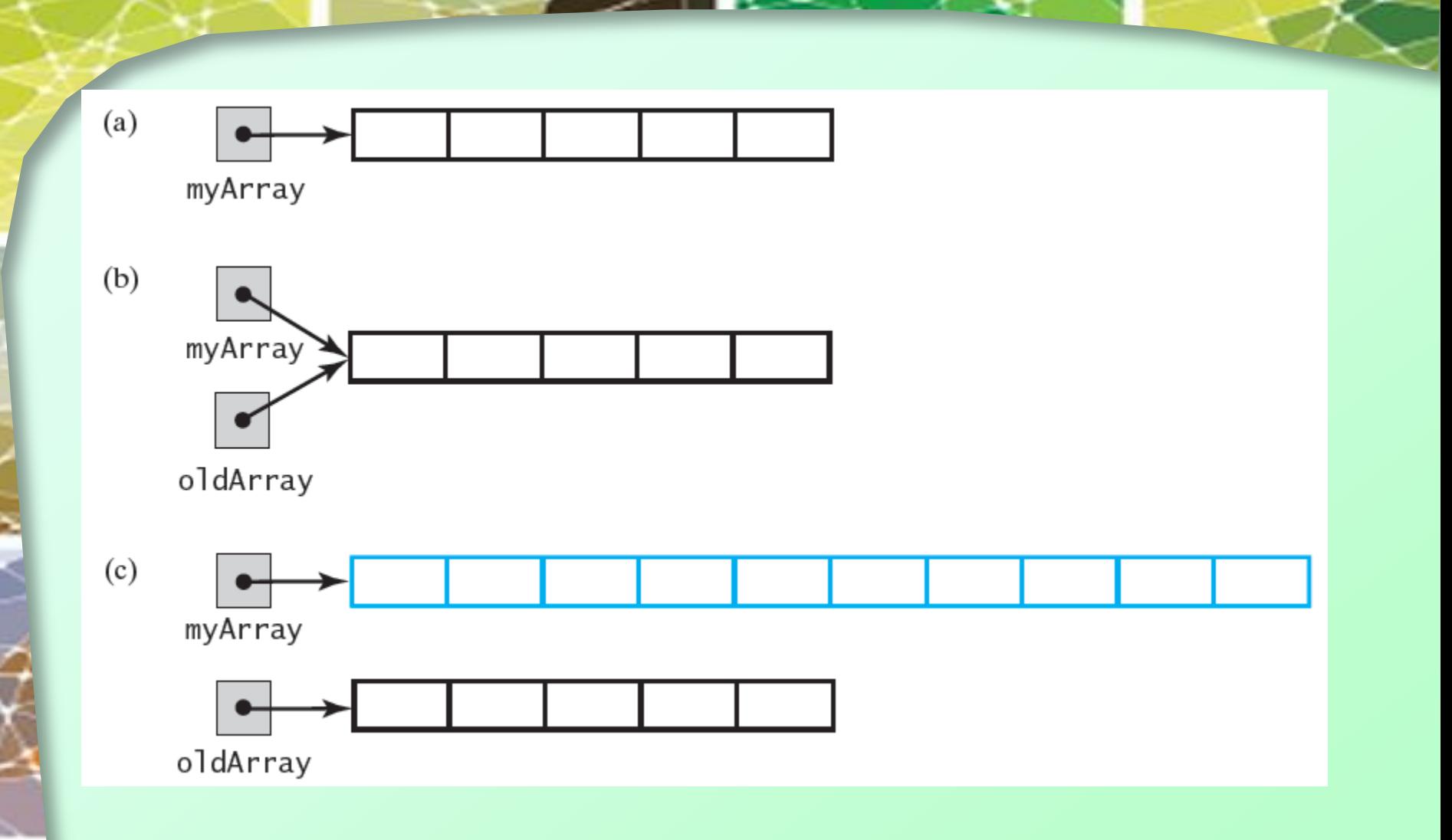

Figure 2-9 (a) An array; (b) two references to the same array; (c) the original array variable now references a new, larger array;

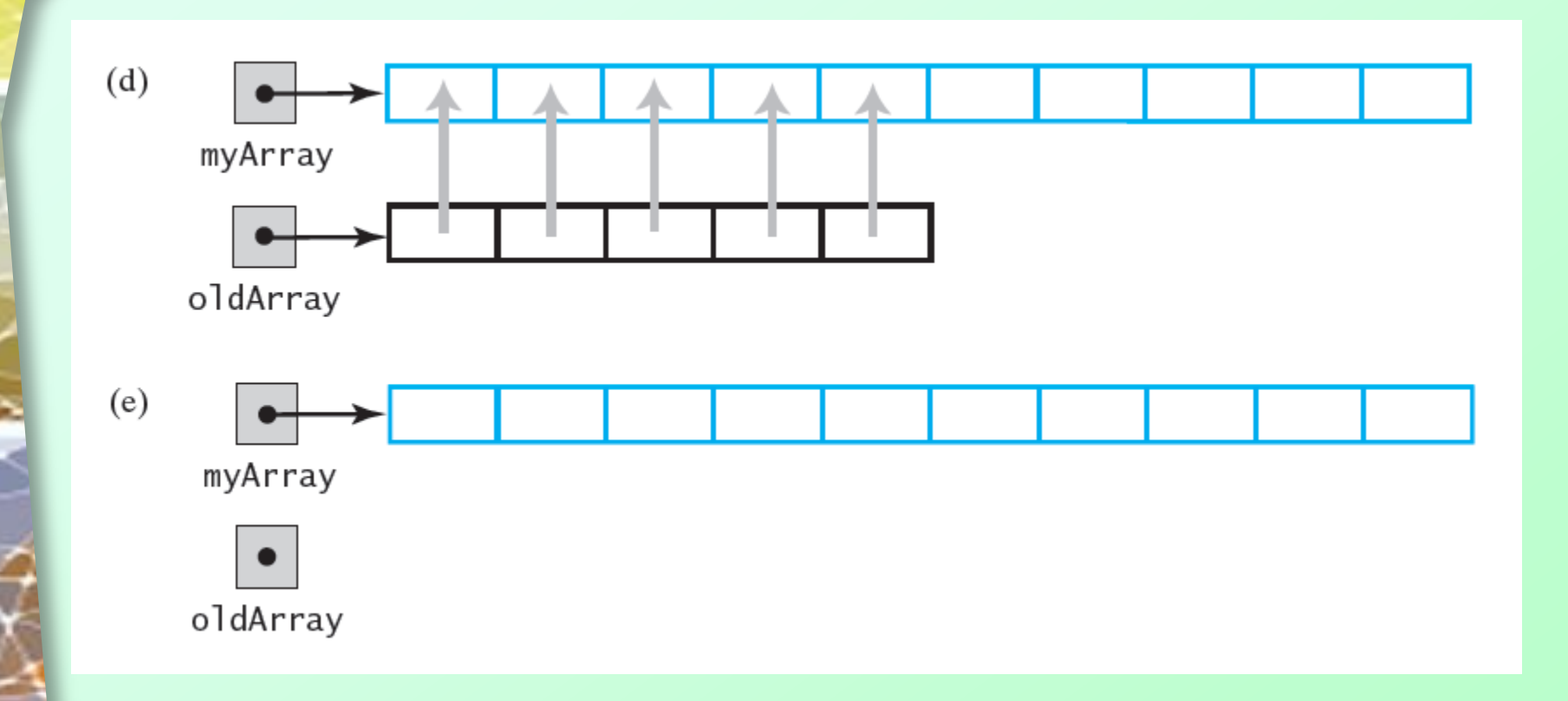

#### Figure 2-9 (d) the entries in the original array are copied to the new array; (e) the original array is discarded

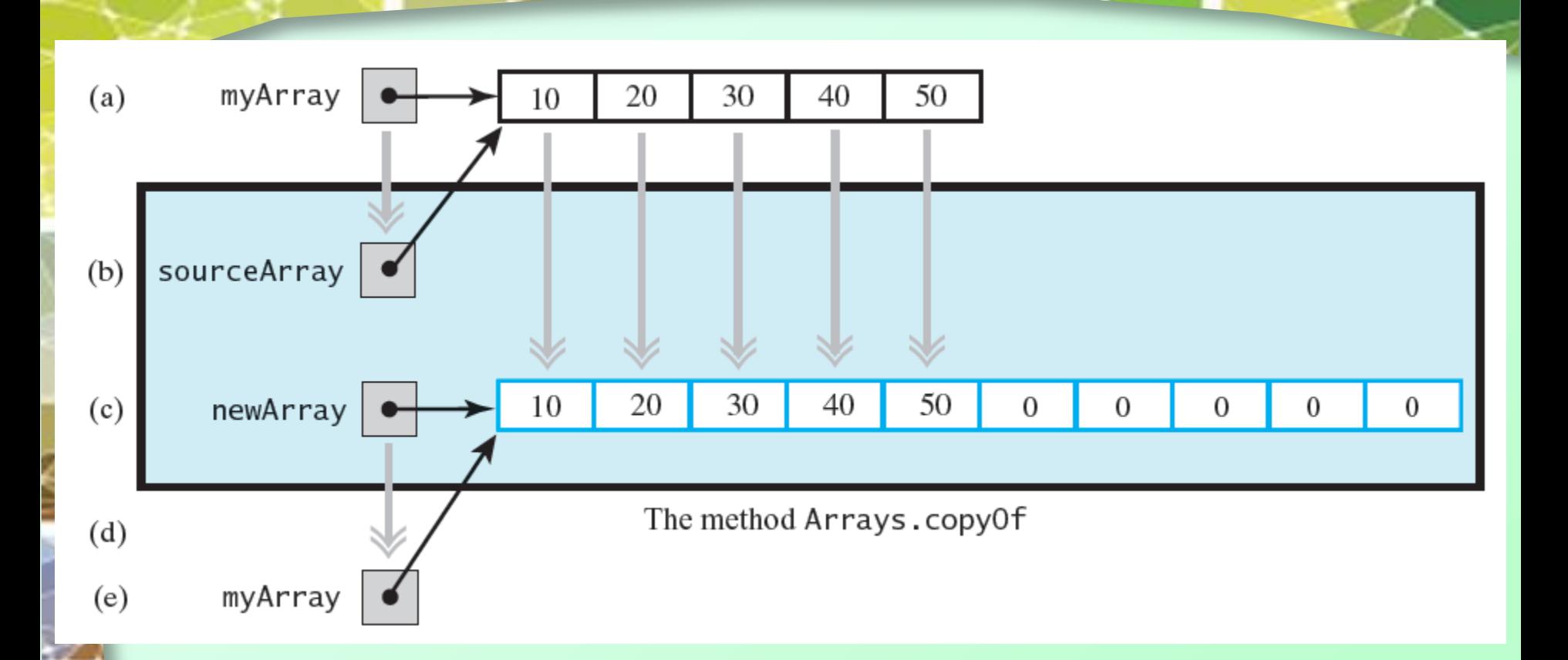

FIGURE 2-10 The effect of the statement **myArray = Arrays.copyOf (myArray, 2 \* myArray.length);** (a) The argument array; (b) the parameter that references the argument array; (c) a new, larger array that gets the contents of the argument array; (d) the return value that references the new array; (e) the argument variable is assigned the return value

Question 18 Consider the array of strings that the following statement defines: String[] text = {"cat", "dog", "bird", "snake"};

What Java statements will increase the capacity of the array text by five elements without altering its current contents?

Question 19 Consider an array text of strings. If the number of strings placed into this array is less than its length (capacity), how could you decrease the array's length without altering its current contents? Assume that the number of strings is in the variable size.

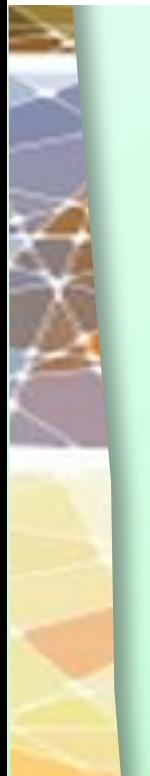

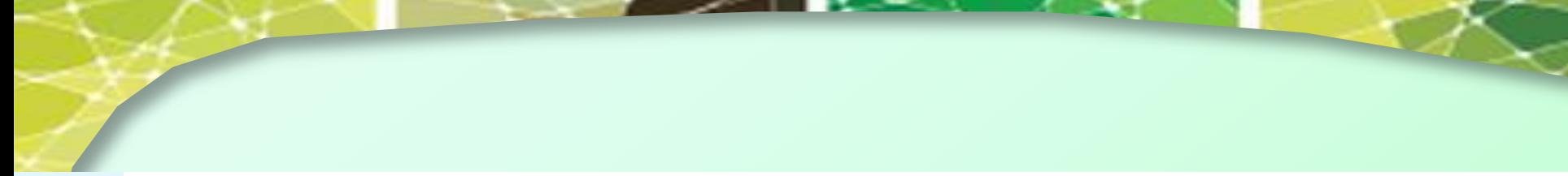

#### $text = Arrays.copyOf(text, text.length + 5);$ 18.

#### **Or**

```
String[] origText = text;
text = new String(text.length + 5];System.arraycopy(origText, 0, text, 0, origText.length);
```
#### $text = Arrays.copy0f(text, size);$ 19.

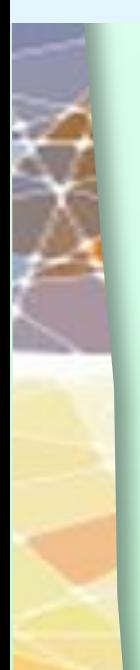

### A New Implementation of a Bag

- Change name of class to **ResizableArrayBag**, distinguish between implementations.
- Remove modifier final from declaration of array bag to enable resizing.
- Change the name of constant DEFAULT CAPACITY TO **DEFAULT\_INITIAL\_CAPACITY.**

# A New Implementation of a Bag

- Although unnecessary, change clarifies new purpose of constant,
	- **Bag's capacity will increase as necessary.**
	- Make same change in default constructor
- Change names of constructors to match new class name.

public class ResizableArrayBag<T> implements BagInterface<T>

private T[] bag; // cannot be final due to doubling private static final int DEFAULT INITIAL CAPACITY =  $25$ ; // in private int numberOfEntries;

 $\frac{1}{2}$  Creates an empty bag whose initial capacity is 25. \*/ public ResizableArrayBaq()

this (DEFAULT INITIAL CAPACITY);

} // end default constructor

 $\left\{ \right.$ 

Ł

Ł

/\*\* Creates an empty bag having a given initial capacity. @param capacity the integer capacity desired  $*/$ public ResizableArrayBaq(int capacity)

```
numberOfEntries = 0;
```
// the cast is safe because the new array contains null ent (SuppressWarnings("unchecked")

 $T[]$  tempBag =  $(T[])$  new Object [capacity]; // unchecked cast  $baq = tempBaq;$ 

```
| // end constructor
```
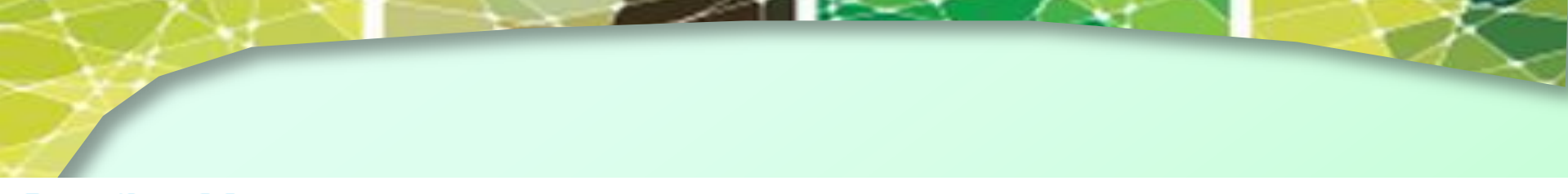

Question  $20$  What is the definition of a constructor that you could add to the class ResizableArrayBag to initialize the bag to the contents of a given array?

Question  $21$  In the definition of the constructor described in the previous question, is it necessary to copy the entries from the argument array to the array bag, or would a simple assignment ( $bag = contents$ ) be sufficient?

Question 22 What is an advantage of using an array to organize data? What is a disadvantage?

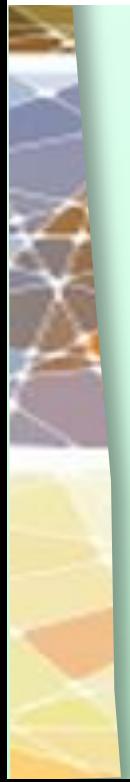

```
20. \frac{7}{10} Creates a bag containing the given array of entries.
         @param contents an array of objects *\! /public ResizableArrayBag(T[] contents)
```

```
ſ
   baq = Arrays.copv0f(contents, contents.length);numberOfEntries = contents.length;} // end constructor
```
- A simple assignment statement would be a poor choice, since then the client could corrupt the bag's data by  $21.$ using the reference to the array that it passes to the constructor as an argument. Copying the argument array to the array bag is necessary to protect the integrity of the bag's data.
- Advantage: You can access any array location directly if you know its index.  $22.$ Disadvantages: The array has a fixed size, so you will either waste space or run out of room. Resizing the array avoids the latter disadvantage, but requires you to copy the contents of the original array to a larger array.

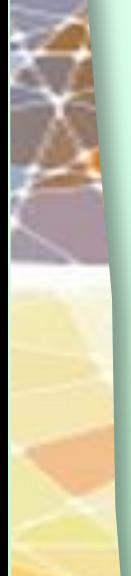

## A New Implementation of a Bag

- Revise definition of method **add** to always accommodate new entry.
	- Method will never return **false**.
- Revise definition of method **isFull** to always return **false**.
	- A bag will never become full.

### A New Implementation of a Bag

• New **add** method

public boolean add(T newEntry)  $ensureCapacity()$ ;  $bag[numberOfEntries] = newEntry;$ numberOfEntries++;

```
return true;
\} // end add
```
Assumes method **ensureCapacity**

```
// Doubles the size of the array bag if it is full.
private void ensureCapacity()if (numberOfEntries == bag.length)
      bag = Arrays.copyOf(bag, 2 * bag.length);\frac{1}{2} // end ensureCapacity
```
### Some thoughts on ArrayBag's

When you use an array to implement the ADT bag,

Adding an entry to the bag is fast Removing an unspecified entry is fast Removing a particular entry requires time to locate the entry Increasing the size of the array requires time to copy its entries

### End

### Chapter 2